Discontinuity for  $g(x) = \frac{x^2 - 1}{x - 1}$  $\frac{x-1}{x-1}$  at  $x = 1$ 

$$
g(x) = \frac{x^2 - 1}{x - 1} \mathfrak{Q} \mid x = 1 \text{ of } |x| \mathfrak{Q} \le \text{ of } x
$$
\n(Discontinuity for  $g(x) = \frac{x^2 - 1}{x - 1}$  at  $x = 1$ )

イロトメ部 トメミトメミト

目

 $2990$ 

Discontinuity for 
$$
g(x) = \frac{x^2 - 1}{x - 1}
$$
 at  $x = 1$ 

イロトメタトメミドメミド (ミ) の女々

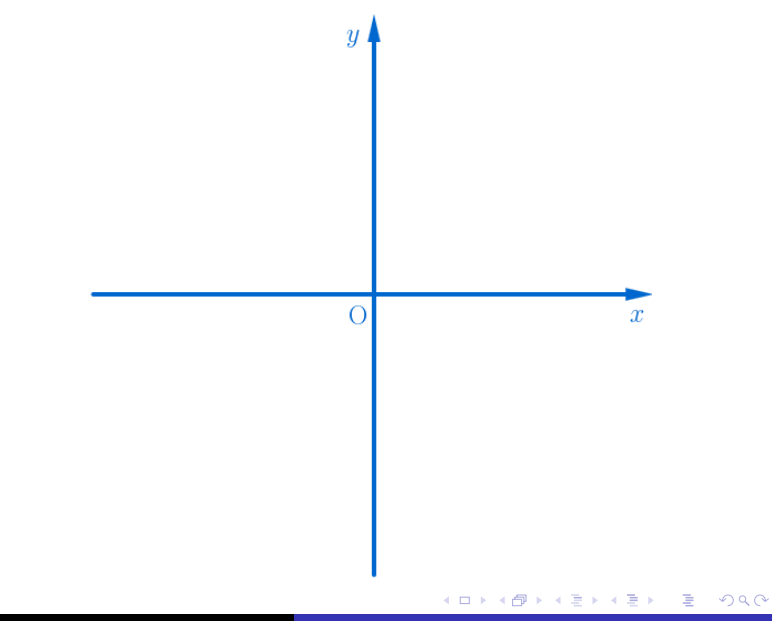

Discontinuity for 
$$
g(x) = \frac{x^2 - 1}{x - 1}
$$
 at  $x = 1$ 

$$
y = g(x) = \frac{x^2 - 1}{x - 1}
$$

 $2990$ 

 $\overline{y}$ 

$$
y = g(x) = \frac{x^2 - 1}{x - 1}
$$
  

$$
y = g(x) = \frac{(x - 1)(x + 1)}{x - 1}
$$

$$
y = g(x) = \frac{x^2 - 1}{x - 1}
$$
  
\n
$$
y = g(x) = \frac{(x - 1)(x + 1)}{x - 1}
$$
  
\n
$$
y = g(x) = \begin{cases} x + 1, & x \neq 1 \\ \frac{x}{2} \leq x \leq 1, & x = 1 \end{cases}
$$

È

 $2990$ 

$$
y = g(x) = \frac{x^2 - 1}{x - 1}
$$
  
\n
$$
y = g(x) = \frac{(x - 1)(x + 1)}{x - 1}
$$
  
\n
$$
y = g(x) = \begin{cases} x + 1, & x \neq 1 \\ \frac{30}{4} = 1, & x = 1 \end{cases}
$$

重

 $2990$ 

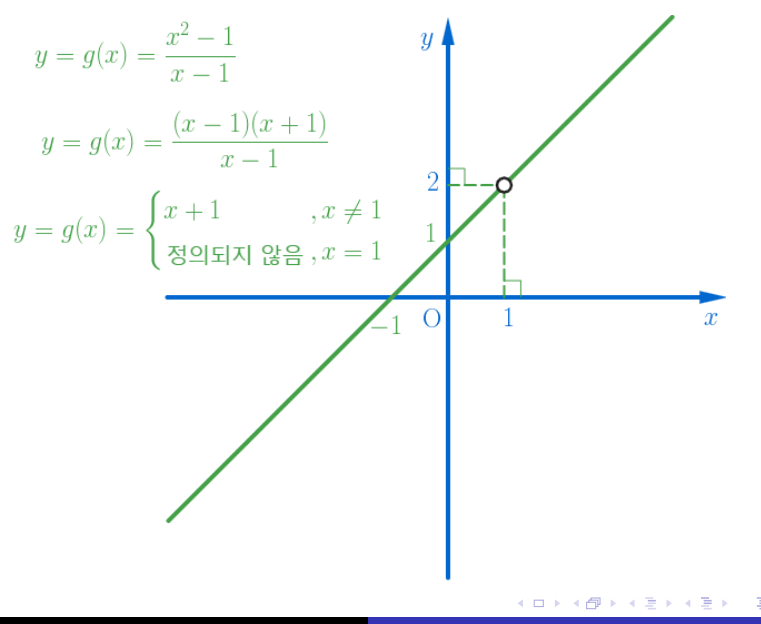

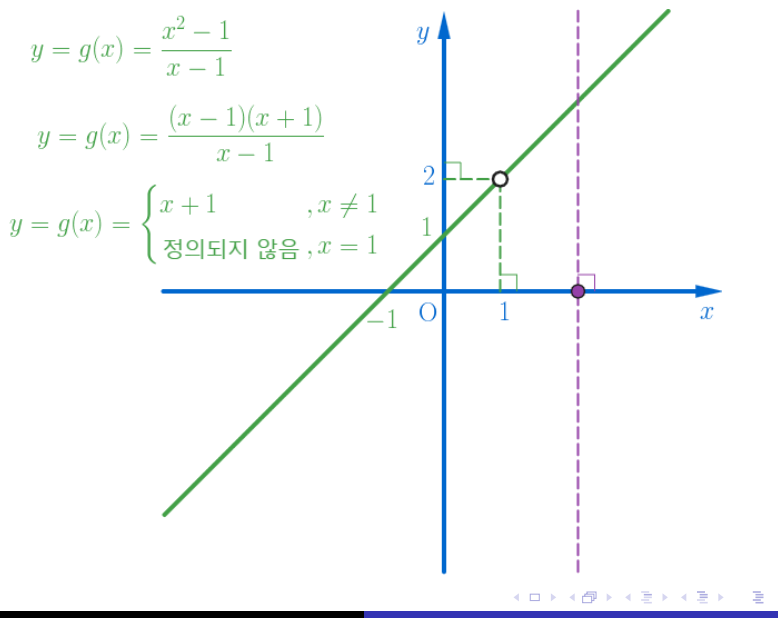

Min Eun Gi : https://min7014.github.io

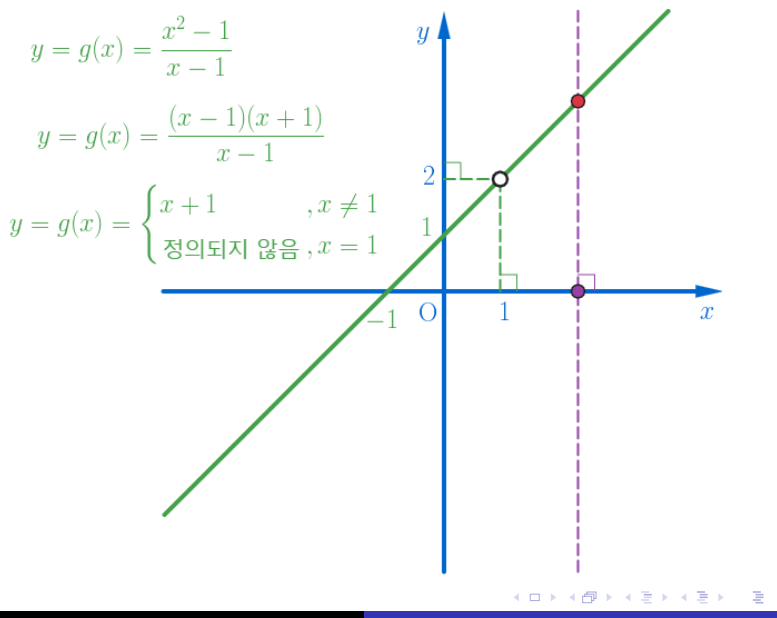

Min Eun Gi : https://min7014.github.io

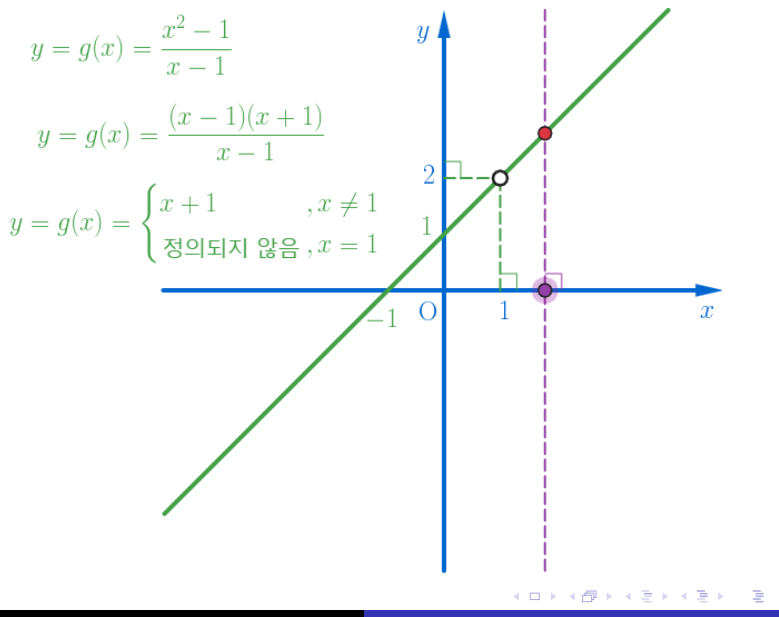

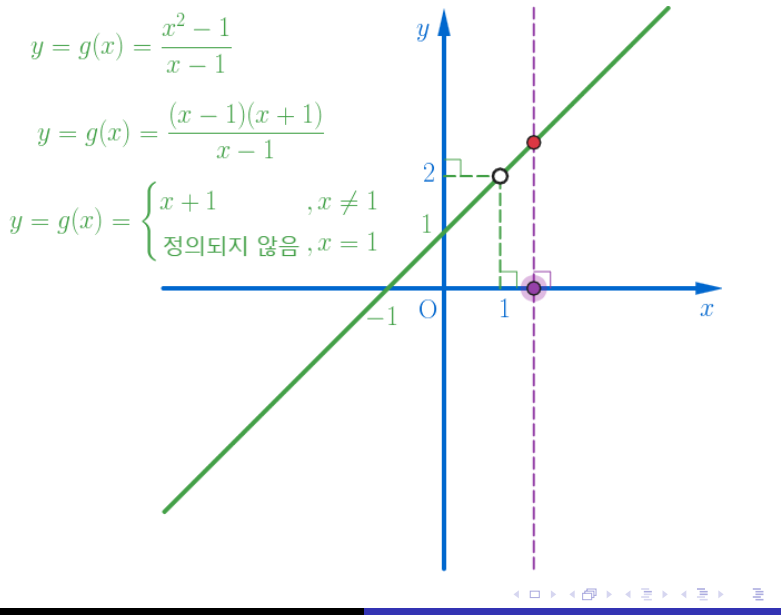

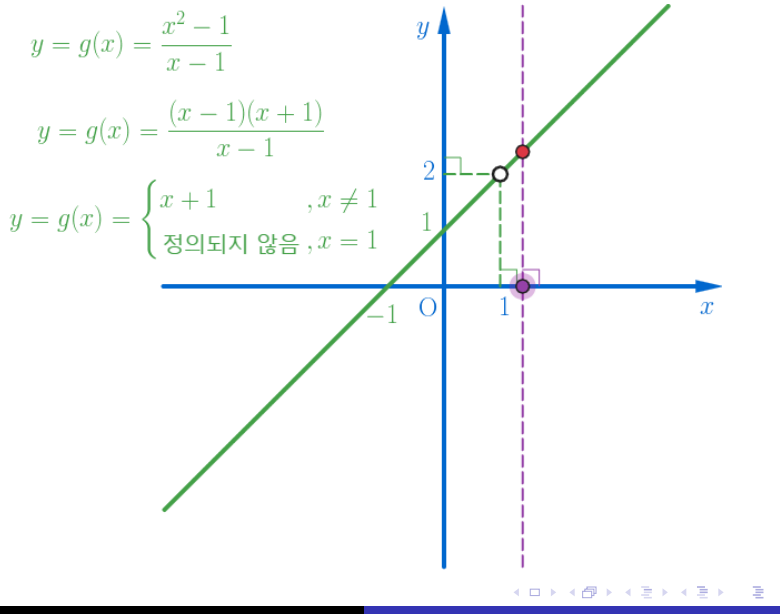

Min Eun Gi : https://min7014.github.io

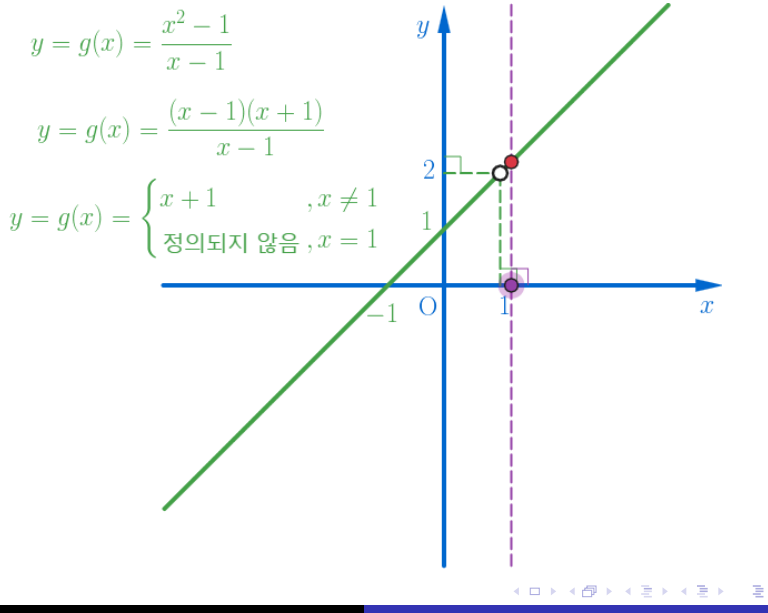

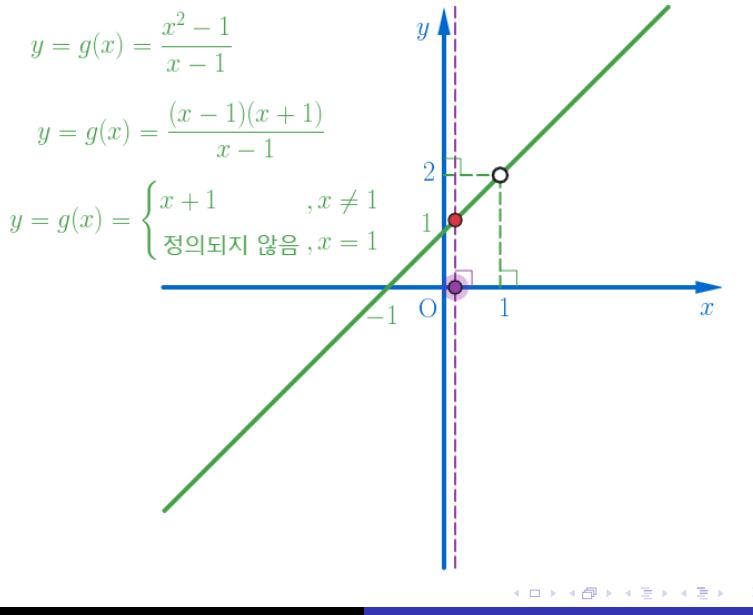

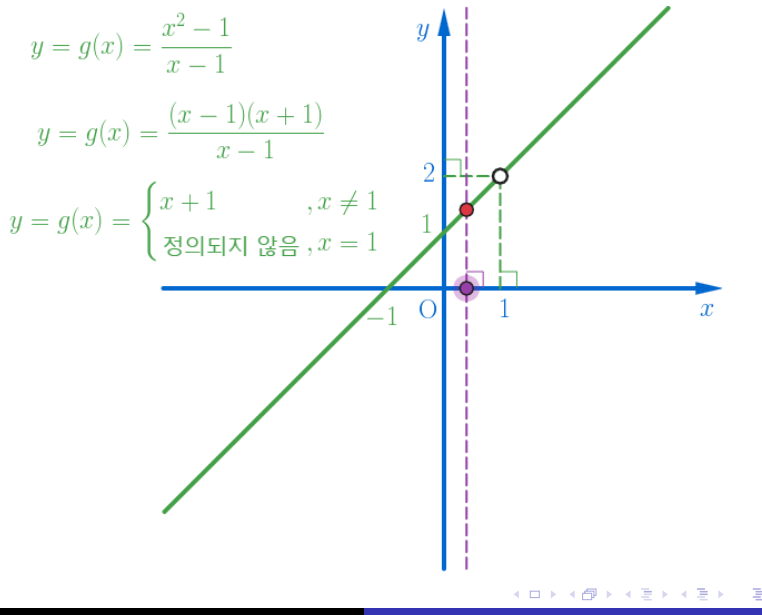

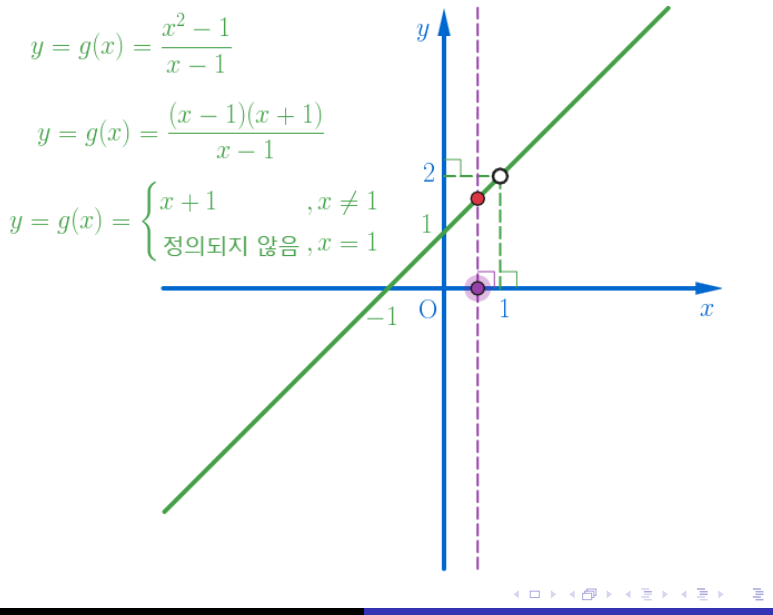

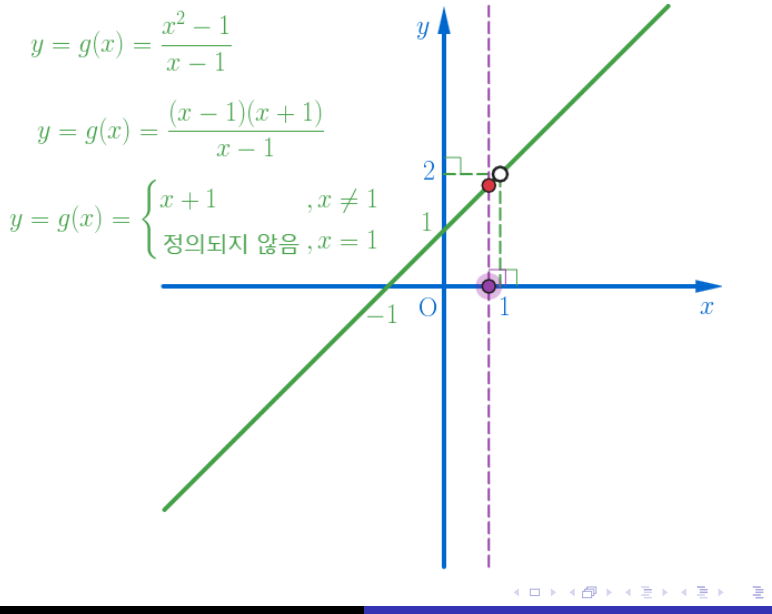

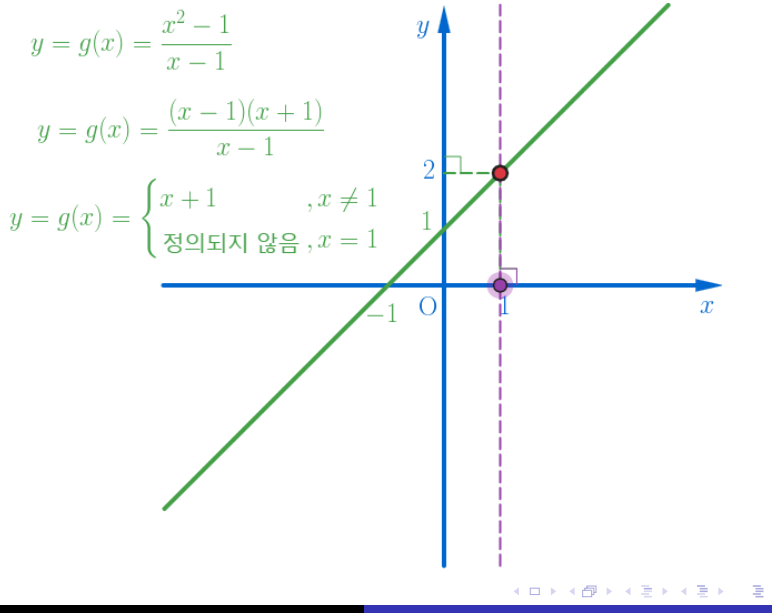

Min Eun Gi : https://min7014.github.io

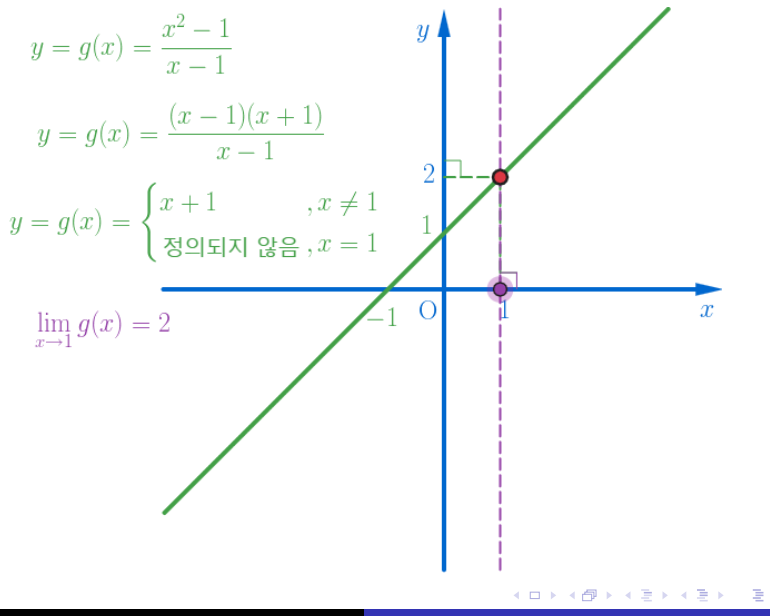

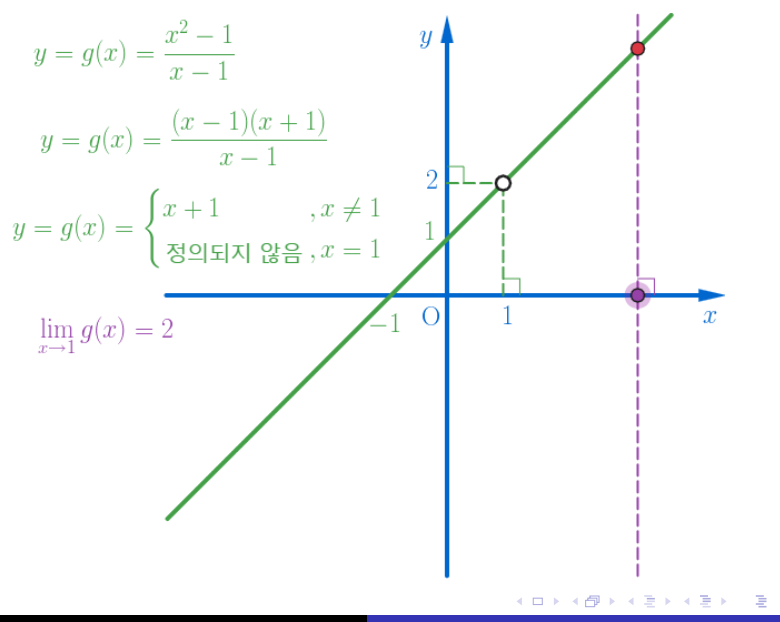

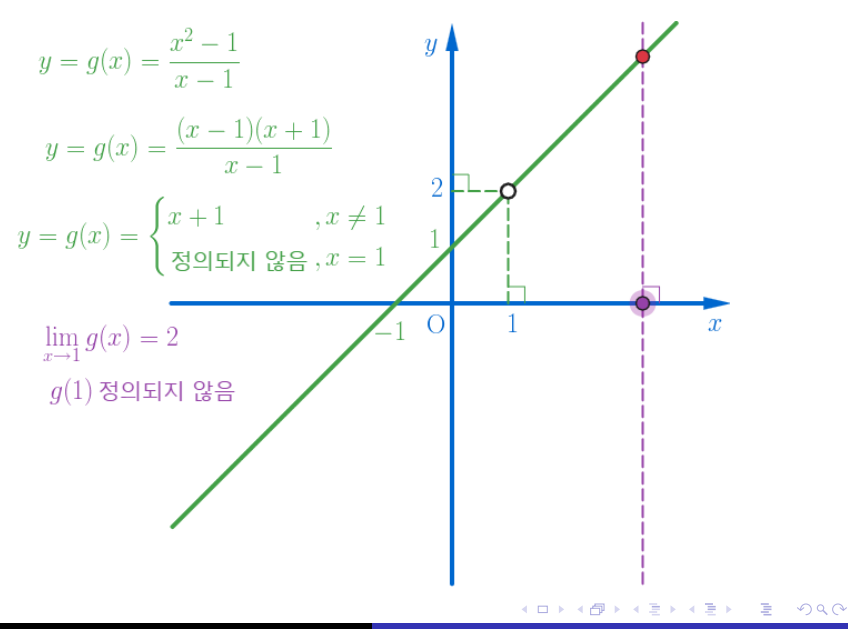

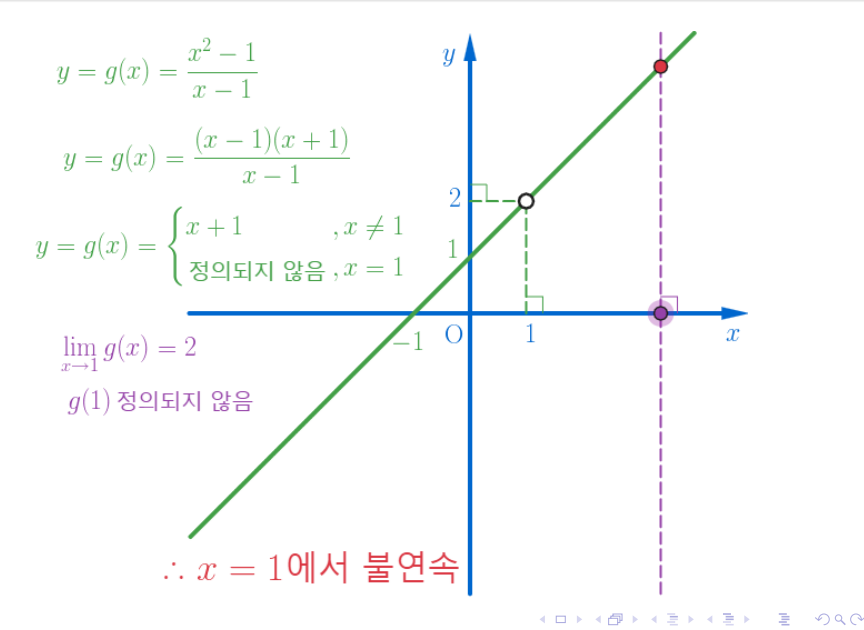

Discontinuity for  $g(x) = \frac{x^2 - 1}{x - 1}$  $\frac{x-1}{x-1}$  at  $x = 1$ 

> AlgeoMath: <http://me2.do/FLJjnfkU> YouTube: <https://youtu.be/iWwIWhSEddM>

## Click or paste URL into the URL search bar, and you can see a picture moving.

つくへ